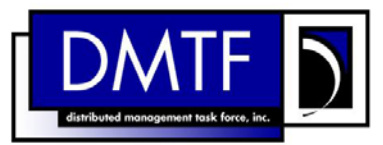

<span id="page-0-0"></span>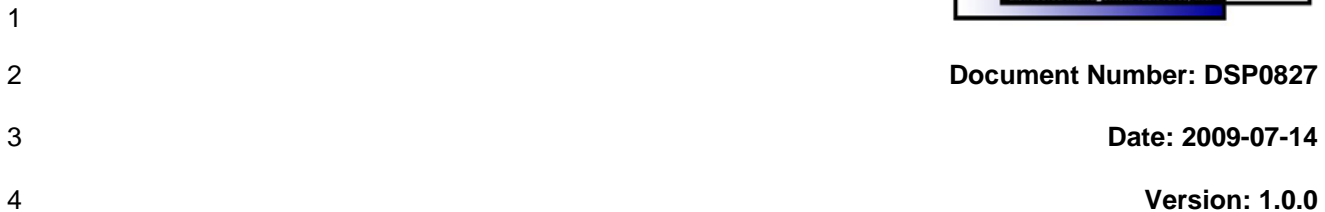

- 5 **Software Update Profile SM CLP Mapping**
- 6 **Specification**

- 7 **Document Type: Specification**
- 8 **Document Status: DMTF Standard**
- 9 **Document Language: E**

- 11 | Copyright Notice 12 Copyright © 2006, 2009 Distributed Management Task Force, Inc. (DMTF). All rights reserved. 13 14 15 16 17 18 19 20 21 22 DMTF is a not-for-profit association of industry members dedicated to promoting enterprise and systems management and interoperability. Members and non-members may reproduce DMTF specifications and documents, provided that correct attribution is given. As DMTF specifications may be revised from time to time, the particular version and release date should always be noted. Implementation of certain elements of this standard or proposed standard may be subject to third party patent rights, including provisional patent rights (herein "patent rights"). DMTF makes no representations to users of the standard as to the existence of such rights, and is not responsible to recognize, disclose, or identify any or all such third party patent right, owners or claimants, nor for any incomplete or inaccurate identification or disclosure of such rights, owners or claimants. DMTF shall have no liability to any party, in any manner or circumstance, under any legal theory whatsoever, for failure to recognize,
- 23 disclose, or identify any such third party patent rights, or for such party's reliance on the standard or
- 24 incorporation thereof in its product, protocols or testing procedures. DMTF shall have no liability to any
- 25 party implementing such standard, whether such implementation is foreseeable or not, nor to any patent
- 26 27 owner or claimant, and shall have no liability or responsibility for costs or losses incurred if a standard is withdrawn or modified after publication, and shall be indemnified and held harmless by any party
- 28 implementing the standard from any and all claims of infringement by a patent owner for such
- 29 implementations.

# **CONTENTS**

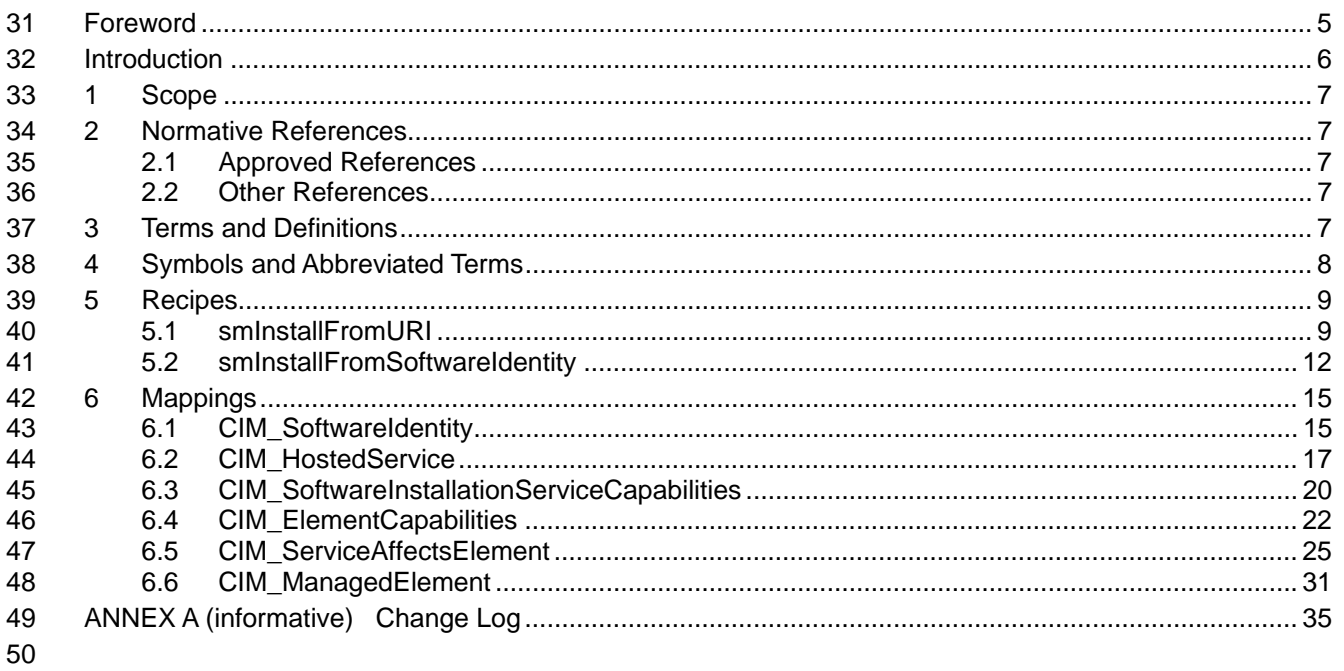

#### **Tables**  $51$

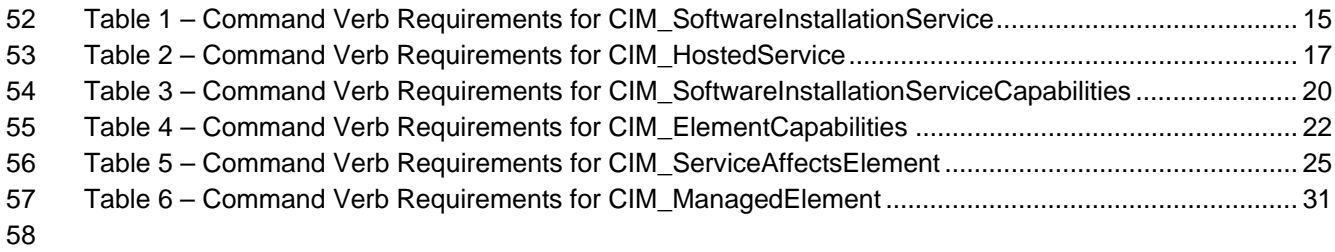

# <span id="page-4-0"></span>60 Foreword

- 61 62 The *Software Update Profile SM CLP Mapping Specification* (DSP0827) was prepared by the Server Management Working Group.
- 63 64 DMTF is a not-for-profit association of industry members dedicated to promoting enterprise and systems management and interoperability.

#### 65 **Conventions**

66 The pseudo-code conventions utilized in this document are the Recipe Conventions as defined in the 67 [SMI-S 1.1.0,](#page-6-0) section 7.6.

#### 68 **Acknowledgements**

- 69 70 The authors wish to acknowledge the following participants from the DMTF Server Management Working Group:
- 71 • RadhaKrishna R. Dasari – Dell
- 72 • Khachatur Papanyan – Dell
- 73 • Perry Vincent – Intel
- 74 • Aaron Merkin – IBM

# <span id="page-5-0"></span>76 Introduction

- This document defines the SM CLP mapping for CIM elements described in the *[Software Update Profile](#page-6-0)*. 77
- The information in this specification, combined with *SM CLP-to-CIM Common Mapping Specification 1.0* 78
- ([DSP0216](#page-6-0)), is intended to be sufficient to implement SM CLP commands relevant to the classes, 79
- properties, and methods described in the 80 *[Software Update Profile](#page-0-0)* using CIM operations.
- 81 The target audience for this specification is implementers of the SM CLP support for the *[Software Update](#page-0-0)*  **[Profile](#page-0-0)**.
- 83

# <span id="page-6-0"></span>84 Software Update Profile SM CLP Mapping Specification

# 85 **1 Scope**

86 This specification contains the requirements for an implementation of the SM CLP to provide access to 87 and implement the behaviors of the *[Software Update Profile](#page-0-0)*.

## 88 **2 Normative References**

89 90 91 The following referenced documents are indispensable for the application of this document. For dated references, only the edition cited applies. For undated references, the latest edition of the referenced document (including any amendments) applies.

### 92 **2.1 Approved References**

- 93 DMTF DSP0216, *SM CLP-to-CIM Common Mapping Specification 1.0*,
- 94 [http://www.dmtf.org/standards/published\\_documents/DSP0216\\_1.0.pdf](http://www.dmtf.org/standards/published_documents/DSP0216_1.0.pdf)
- 95 DMTF DSP1025, *Software Update Profile 1.0*,
- 96 [http://www.dmtf.org/standards/published\\_documents/DSP1025\\_1.0.pdf](http://www.dmtf.org/standards/published_documents/DSP1025_1.0.pdf)
- 97 SNIA, *Storage Management Initiative Specification (SMI-S) 1.1.0*,
- 98 [http://www.snia.org/tech\\_activities/standards/curr\\_standards/smi](http://www.snia.org/tech_activities/standards/curr_standards/smi)

#### 99 **2.2 Other References**

- 100 ISO/IEC Directives, Part 2, *Rules for the structure and drafting of International Standards*,
- 101 <http://isotc.iso.org/livelink/livelink.exe?func=ll&objId=4230456&objAction=browse&sort=subtype>

# 102 **3 Terms and Definitions**

- 103 For the purposes of this document, the following terms and definitions apply.
- 104 **3.1**
- 105 **can**
- 106 used for statements of possibility and capability, whether material, physical, or causal
- 107 **3.2**
- 108 **cannot**
- 109 used for statements of possibility and capability, whether material, physical, or causal
- 110 **3.3**
- 111 **conditional**
- 112 indicates requirements to be followed strictly in order to conform to the document when the specified
- 113 conditions are met
- 114 **3.4**
- 115 **mandatory**
- 116 indicates requirements to be followed strictly in order to conform to the document and from which no
- 117 deviation is permitted
- <span id="page-7-0"></span>118 **3.5**
- 119 **may**
- 120 indicates a course of action permissible within the limits of the document
- 121 **3.6**
- 122 **need not**
- 123 indicates a course of action permissible within the limits of the document
- 124 **3.7**
- 125 **optional**
- 126 indicates a course of action permissible within the limits of the document
- 127 **3.8**
- 128 **shall**
- 129 130 indicates requirements to be followed strictly in order to conform to the document and from which no deviation is permitted
- 
- 131 **3.9**
- 132 **shall not**
- 133 indicates requirements to be followed strictly in order to conform to the document and from which no
- 134 deviation is permitted
- 135 **3.10**
- 136 **should**
- 137 indicates that among several possibilities, one is recommended as particularly suitable, without
- 138 mentioning or excluding others, or that a certain course of action is preferred but not necessarily required
- 139 **3.11**
- 140 **should not**
- 141 indicates that a certain possibility or course of action is deprecated but not prohibited

# 142 **4 Symbols and Abbreviated Terms**

- 143 The following symbols and abbreviations are used in this document.
- 144 **4.1**
- 145 **CIM**
- 146 Common Information Model
- 147 **4.2**
- 148 **CLP**
- 149 Command Line Protocol
- 150 **4.3**
- 151 **DMTF**
- 152 Distributed Management Task Force
- 153 **4.4**
- 154 **SM**
- 155 Server Management

<span id="page-8-0"></span>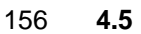

- **SMI-S**
- Storage Management Initiative Specification
- **4.6**
- **SNIA**
- Storage Networking Industry Association
- **4.7**
- **UFsT**
- User Friendly selection Tag

### **5 Recipes**

- The following is a list of the common recipes used by the mappings in this specification. For a definition of 167 each recipe, see *SM CLP-to-CIM Common Mapping Specification 1.0* [\(DSP0216](#page-6-0)).
- • smShowInstance
- • smShowInstances
- • smShowAssociationInstance
- • smShowAssociationInstances
- • smNewInstance
- • smAddError
- There are no Local Recipes defined for use in this mapping.

### **5.1 smInstallFromURI**

- **5.1.1 Description**
- This method is used to install software that is located at a URI on a managed element.

#### **5.1.2 Pseudo Code**

```
179 sub void smInstallfromURI (#InstallOptions[],#uri, $targetME->, $targetSWInsSer->) 
180 { 
181 //#InstallOptions contains the list of options that control the installation procedure 
182 //$targetME parameter contains the target managed element on which the software needs 183 //to be installed. uri parameter contains the URI at which the software is located
      1/to be installed. uri parameter contains the URI at which the software is located
184 $instanceConcreteJob = smNewInstance ("CIM_ConcreteJob"); 
185 %InArguments[] = { newArgument("InstallOptions[]", #InstallOptions), 
186 newArgument("URI", #uri), newArgument("Target", $targetME->) }
187 %OutArguments[] = { newArgument("Job", $instanceConcreteJob.getObjectPath() ) } 
188 #Error = smOpInvokeMethod ($targetSWInsSer->, 
189 "InstallFromURI",
190 %InArguments[],
191 8OutArguments[],
192 #returnStatus);
193 if (0 != #Error.code) 
194 { 
195 //method invocation failed
```

```
196 if ( (null != #Error.$error) && (null != #Error.$error[0]) )
197 { 
198 1/if the method invocation contains an embedded error 199 1/use it for the Error for the overall job
       //use it for the Error for the overall job
200 &smAddError($job, #Error.$error[0]); 
201 & smMakeCommandStatus($job);
202 &smEnd;
203 } 
204 else if (17 == #returnStatus) { 
205 //The specified extrinsic method does not exist 
206 $OperationError = smNewInstance("CIM_Error"); 
207 //CIM_ERR_METHOD_NOT_FOUND 
208 $OperationError.CIMStatusCode = 17; 
209 //Software Error 
210 $OperationError.ErrorType = 10; 
211 //Low 
212 $OperationError.PerceivedSeverity = 0; 
213 $OperationError.OwningEntity = DMTF:SMCLP; 
214 $OperationError.MessageID = 0x00000001; 
215 $OperationError.Message = "Operation is not supported";
216 &smAddError($job, $OperationError); 
217 &smMakeCommandStatus($job); 
218 }
219 else 
220221 //operation failed, but no detailed error instance, need to make //one up 
222 //make an Error instance and associate with job for Operation 
223 $OperationError = smNewInstance("CIM_Error");
224 //CIM_ERR_FAILED 
225 $OperationError.CIMStatusCode = 1;
226 //Software Error
227 $OperationError.ErrorType = 4;
228 //Unknown
229 $OperationError.PerceivedSeverity = 0;
230 $OperationError.OwningEntity = DMTF:SMCLP;
231 $OperationError.MessageID = 0x00000009; 
232 $OperationError.Message = "An internal software error has occurred."; 
233 ExamAddError($job, $OperationError);
234 8smMakeCommandStatus($job);
235 & SmEnd;
236 }
237 }//if CIM op failed 
238 else if (0 == #returnStatus) {
239 //completed successfully 
240 & smCommandCompleted($job);
241 & smEnd;
242 } 
243 else if (4096 == #returnStatus) { 
244 //job spawned, need to watch for it to finish 
245 //while the jobstate is 4 ("Running") 
246 while (4 == 5)instanceConcreteJob.JobState)\{\text{/}247 //when job finishes, invoke GetError()
```

```
248 if (2 != $job.OperationalStatus) { 
249 \text{\$InArguments} = { }
250 %OutArguments[] = {newArgument("Job", $instanceConcreteJob.getObjectPath())} 
251 #Error = smOpInvokeMethod($job, "GetError", %InArguments, %OutArguments, #returncode); 
252 //Method invocation failed, internal processing error 
253 if ( (0 != #Error.code) || (0 != #returncode) ) { 
254 //make an Error instance and associate with job for Operation 
255 $OperationError = smNewInstance("CIM_Error"); 
256 //CIM_ERR_FAILED 
257 $OperationError.CIMStatusCode = 1; 
258 //Software Error 
259 $OperationError.ErrorType = 4; 
260 //Unknown 
261 $OperationError.PerceivedSeverity = 0; 
262 $OperationError.OwningEntity = DMTF:SMCLP; 
263 $OperationError.MessageID = 0x00000009; 
264 $OperationError.Message = "An internal software error has occurred."; 
265 &smAddError($job, $OperationError); 
266 &smMakeCommandStatus($job); 
267 &smEnd;
268 } else { 
269 //make command status 
270 $joberror = %OutArguments["Error"]; 
271 &smMakeCommandExecutionFailed($job, {$joberror}; 
272 } //end if have CIM_Error from GetError()
273274 else if (1 == #returnStatus) {
275 //unsupported 
276 $OperationError = smNewInstance("CIM_Error"); 
277 //CIM_ERR_NOT_SUPPORTED 
278 $OperationError.CIMStatusCode = 7; 
279 //Other 
280 $OperationError.ErrorType = 1; 
281 //Low 
282 $OperationError.PerceivedSecurity = 2;283 $OperationError.OwningEntity = DMTF:SMCLP; 
284 $OperationError.MessageID = 0x00000001; 
285 $OperationError.Message = "Operation is not supported."; 
286 &smAddError($job, $OperationError); 
287 &smMakeCommandStatus($job);
288 &smEnd;
289 } 
290 else if (2 == | #returnStatus) {
291 //generic failure 
292 $OperationError = smNewInstance("CIM_Error"); 
293 //CIM_ERR_FAILED 
294 $OperationError.CIMStatusCode = 1; 
295 //Other 
296 $OperationError.ErrorType = 1; 
297 //Low 
298 $OperationError.PerceivedSeverity = 2;
299 $OperationError.OwningEntity = DMTF:SMCLP; 
300 $OperationError.MessageID = 0x00000002;
```

```
301 $OperationError.Message = "Failed. No further information is available.";
302 &smAddError($job, $OperationError); 
303 6smMakeCommandStatus($job);
304 }
305 else { 
306 //unspecified return code, generic failure 
307 $OperationError = smNewInstance("CIM_Error"); 
308 //CIM_ERR_FAILED 
309 $OperationError.CIMStatusCode = 1; 
310 //Other 
311 $OperationError.ErrorType = 1; 
312 //Low 
313 $OperationError.PerceivedSeverity = 2; 
314 $OperationError.OwningEntity = DMTF:SMCLP; 
315 $OperationError.MessageID = 0x00000002; 
316 $OperationError.Message = "Failed. No further information is available."; 
317 &smAddError($job, $OperationError); 
318 & smMakeCommandStatus($job);
319 &smEnd; 
320 }
```
### **5.2 smInstallFromSoftwareIdentity**

#### **5.2.1 Description**

 This method is used to install software, represented by an instance of CIM\_SoftwareIdentity, on a managed element.

#### **5.2.2 Pseudo Code**

```
326 sub void smInstallFromSoftwareIdentity (#InstallOptions[], $SWInstance->, $targetME->, 327 $targetSWInsSer->)
          $targetSWInsSer->)
328 { 
329 //InstallOptions[] contains the list of options that control the installation<br>330 procedure
      procedure
331 // $SWInstance represents the instance of CIM_SoftwareIdentity 
332 //$targetME parameter contains the target managed element on which the software needs<br>333 to be installed.
      to be installed.
334 $instanceConcreteJob = smNewInstance ("CIM_ConcreteJob"); 
335 %InArguments[] = {newArgument("InstallOptions[]", #InstallOptions), 
      newArgument("Source", $SWInstance->),
337 newArgument("Target", $targetME->)} 
338 %OutArguments[] = {newArgument("Job", $instanceConcreteJob.getObjectPath())} 
339 #Error = smOpInvokeMethod ($targetSWInsSer->, 
340 "InstallFromSoftwareIdentity", 
341 %InArguments[], 
342 %OutArguments[], 
343 #returnStatus);
344 if (0 != #Error.code) 
345 { 
346 //method invocation failed 
347 if ( (null != #Error.$error) && (null != #Error.$error[0]) )
348 { 
349 //if the method invocation contains an embedded error
```

```
350 //use it for the Error for the overall job 
351 &smAddError($job, #Error.$error[0]); 
352 &smMakeCommandStatus($job); 
353 &smEnd; 
354 } 
355 else if (17 == #returnStatus) { 
356 //The specified extrinsic method does not exist 
357 $OperationError = smNewInstance("CIM_Error"); 
358 //CIM_ERR_METHOD_NOT_FOUND
359 $OperationError.CIMStatusCode = 17; 
360 //Software Error 
361 $OperationError.ErrorType = 10; 
362 //Low 
363 $OperationError.PerceivedSeverity = 0; 
364 $OperationError.OwningEntity = DMTF:SMCLP; 
365 $OperationError.MessageID = 0x00000001; 
366 50perationError.Message = "Operation is not supported";
367 &smAddError($job, $OperationError); 
368 6 & smMakeCommandStatus($job);
369 }
370 else 
371 {
372 //operation failed, but no detailed error instance, need to make //one up 
373 //make an Error instance and associate with job for Operation 
374 $OperationError = smNewInstance("CIM_Error"); 
375 //CIM_ERR_FAILED
376 $OperationError.CIMStatusCode = 1;
377 //Software Error 
378 $OperationError.ErrorType = 4;
379 //Unknown 
380 $OperationError.PerceivedSeverity = 0;
381 $OperationError.OwningEntity = DMTF:SMCLP;
382 $OperationError.MessageID = 0x00000009; 
383 $OperationError.Message = "An internal software error has occurred."; 
384 & SmAddError($job, $OperationError);
385 6 & smMakeCommandStatus($job);
386 & SmEnd;
387 }
388 }//if CIM op failed 
389 else if (0 == #returnStatus) { 
390 //completed successfully 
391 & smCommandCompleted($job);
392 & smEnd;
393 } 
394 else if (4096 == #returnStatus) { 
395 //job spawned, need to watch for it to finish
396 //while the jobstate is 4 ("Running") 
397 while (4 == 5)instanceConcreteJob.JobState)\{\text{.} sharp wait>}
398 //when job finishes, invoke GetError() 
399 if (2 != $job.OperationalStatus) { 
400 %InArguments[] = { } 
401 %OutArguments[] = {newArgument("Job", $instanceConcreteJob.getObjectPath())} 
402 #Error = smOpInvokeMethod($job, "GetError", %InArguments, %OutArguments, #returncode);
```

```
403 //Method invocation failed, internal processing error 
404 if ( (0 != #Error.code) || (0 != #returncode) ) { 
405 //make an Error instance and associate with job for Operation 
406 $OperationError = smNewInstance("CIM_Error"); 
407 //CIM_ERR_FAILED 
408 $OperationError.CIMStatusCode = 1; 
409 //Software Error 
410 $OperationError.ErrorType = 4; 
411 //Unknown 
412 $OperationError.PerceivedSeverity = 0; 
413 $OperationError.OwningEntity = DMTF:SMCLP; 
414 $OperationError.MessageID = 0x00000009; 
415 $OperationError.Message = "An internal software error has occurred."; 
416 &smAddError($job, $OperationError); 
417 &smMakeCommandStatus($job); 
418 &smEnd; 
419 } else { 
420 //make command status 
421 $joberror = %OutArguments["Error"]; 
422 &smMakeCommandExecutionFailed($job, {$joberror}; 
423 } //end if have CIM_Error from GetError()
424 } 
425 else if (1 == | #returnStatus) {
426 //unsupported 
427 $OperationError = smNewInstance("CIM_Error"); 
428 //CIM_ERR_NOT_SUPPORTED 
429 $OperationError.CIMStatusCode = 7; 
430 //Other 
431 $OperationError.ErrorType = 1; 
432 //Low 
433 $OperationError.PerceivedSeverity = 2; 
434 $OperationError.OwningEntity = DMTF:SMCLP; 
435 $OperationError.MessageID = 0x00000001; 
436 $OperationError.Message = "Operation is not supported."; 
437 &smAddError($job, $OperationError); 
438 &smMakeCommandStatus($job); 
439 &smEnd; 
440 } 
441 else if (2 == #returnStatus) { 
442 //generic failure 
443 $OperationError = smNewInstance("CIM_Error"); 
444 //CIM_ERR_FAILED 
445 $OperationError.CIMStatusCode = 1; 
446 //Other 
447 $OperationError.ErrorType = 1; 
448 //Low 
449 $OperationError.PerceivedSeverity = 2; 
450 $OperationError.OwningEntity = DMTF:SMCLP; 
451 $OperationError.MessageID = 0x00000002; 
452 $OperationError.Message = "Failed. No further information is available.";
453 &smAddError($job, $OperationError); 
454 &smMakeCommandStatus($job); 
455 }
```
<span id="page-14-0"></span>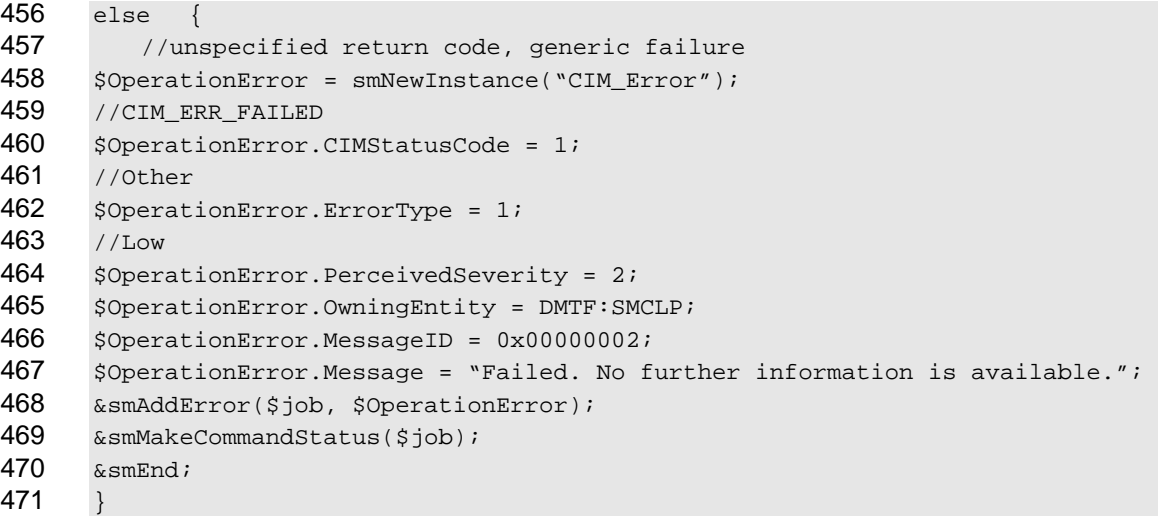

# 472 **6 Mappings**

473 The following sections detail the mapping of CLP verbs to CIM Operations for each CIM class defined in the *[Software Update Profile](#page-0-0)*. Requirements specified here related to support for a CLP verb for a particular class are solely within the context of this profile. 474 475

#### 476 **6.1 CIM\_SoftwareIdentity**

477 The cd, help, version, and exit verbs shall be supported as described in [DSP0216.](#page-6-0)

478 479 480 481 482 [Table 1](#page-14-1) lists each SM CLP verb, the required level of support for the verb in conjunction with the target class, and, when appropriate, a cross-reference to the section detailing the mapping for the verb and target. [Table 1](#page-14-1) is for informational purposes only; in case of a conflict between [Table 1](#page-14-1) and requirements detailed in the following sections, the text detailed in the following sections supersedes the information in [Table 1](#page-14-1).

<span id="page-14-1"></span>483

**Table 1 – Command Verb Requirements for CIM\_SoftwareInstallationService** 

| <b>Command Verb</b> | <b>Requirement</b> | <b>Comments</b> |
|---------------------|--------------------|-----------------|
| create              | Not supported      |                 |
| delete              | Not supported      |                 |
| dump                | Not supported      |                 |
| load                | Not supported      |                 |
| reset               | Not supported      |                 |
| set                 | Not supported      |                 |
| show                | Shall              | See 6.1.2.      |
| start               | Not supported      |                 |
| stop                | Not supported      |                 |

No mapping is defined for the following verbs for the specified target: create, delete, dump, exit, 484

load, reset, set, start, and stop. 485

#### **6.1.1 Ordering of Results**

- When results are returned for multiple instances of CIM\_SoftwareInstallationService, implementations shall utilize the following algorithm to produce the natural (that is, default) ordering:
- • Results for CIM\_SoftwareInstallationService are unordered; therefore, no algorithm is defined.

#### <span id="page-15-0"></span>**6.1.2 Show**

- This section describes how to implement the show verb when applied to an instance of
- CIM\_SoftwareInstallationService. Implementations shall support the use of the show verb with
- CIM\_SoftwareInstallationService.

#### **6.1.2.1 Show Command Form for Single Object Target – CIM\_SoftwareInstallationService**

- This command form is used to show many instances of CIM\_SoftwareInstallationService. This command
- form corresponds to a show command issued against instances of CIM\_SoftwareInstallationService
- where only one reference is specified and the reference is to an instance of
- CIM\_SoftwareInstallationService.

#### **6.1.2.1.1 Command Form**

**show <CIM\_SoftwareInstallationService** *single object***>** 

#### **6.1.2.1.2 CIM Requirements**

- See CIM\_SoftwareInstallationService in the "CIM Elements" section of the *[Software Update Profile](#page-0-0)* for the list of mandatory properties.
- **6.1.2.1.3 Behavior Requirements**

#### **6.1.2.1.3.1 Preconditions**

- \$instance represents the targeted instance of CIM\_SoftwareInstallationService.
- \$instance = <CIM\_SoftwareInstallationService *single object*>;
- #all is true if the "-all" option was specified with the command; otherwise, #all is false.

#### **6.1.2.1.3.2 Pseudo Code**

```
510 #propertylist[] = NULL; 
511 if ( false == #all ) 
512 { 
513 #propertylist[] = {<array of mandatory non-key property names (see CIM 514Reguirements) > }
515 } 
516 &smShowInstance ( $instance.getObjectPath(), #propertylist[] ); 
517 &smEnd;
```
#### <span id="page-16-0"></span>518 **6.1.2.2 Show Command Form for Multiple Objects Target – CIM\_SoftwareInstallationService**

- 519 **6.1.2.2.1 Command Form**
- 520 **show <CIM\_SoftwareInstallationService** *multiple objects***>**

#### 521 **6.1.2.2.2 CIM Requirements**

See CIM\_SoftwareInstallationService in the "CIM Elements" section of the *[Software Update Profile](#page-0-0)* for the list of mandatory properties. 522 523

- 524 **6.1.2.2.3 Behavior Requirements**
- 525 **6.1.2.2.3.1 Preconditions**

526 527 \$containerInstance is the instance of CIM\_ComputerSystem or CIM\_System that is associated with the targeted instances of CIM\_SoftwareInstallationSerivce through the CIM\_HostedService association.

528 #all is true if the "-all" option was specified with the command; otherwise, #all is false.

#### 529 **6.1.2.2.3.2 Pseudo Code**

```
530 #propertylist[] = NULL; 
531 if ( false == #all ) 
532 { 
533 #propertylist[] = {<array of mandatory non-key property names (see CIM 534
               Reguirements) > }
535 } 
536 &smShowInstances ( "CIM_SoftwareInstallationService", "CIM_HostedService", 537 $containerInstance.getObjectPath(), #propertylist[] );
           $containerInstance.getObjectPath(), #propertylist[] );
538 &smEnd;
```
#### 539 **6.2 CIM\_HostedService**

540 The cd, help, version, and exit verbs shall be supported as described in [DSP0216.](#page-6-0)

541 542 543 544 545 [Table 2](#page-16-1) lists each SM CLP verb, the required level of support for the verb in conjunction with the target class, and, when appropriate, a cross-reference to the section detailing the mapping for the verb and target. [Table 2](#page-16-1) is for informational purposes only; in case of a conflict between [Table 2](#page-16-1) and requirements detailed in the following sections, the text detailed in the following sections supersedes the information in [Table 2](#page-16-1).

**Table 2 – Command Verb Requirements for CIM\_HostedService** 

<span id="page-16-1"></span>

| <b>Command Verb</b> | <b>Requirement</b> | <b>Comments</b> |
|---------------------|--------------------|-----------------|
| create              | Not supported      |                 |
| delete              | Not supported      |                 |
| dump                | Not supported      |                 |
| load                | Not supported      |                 |
| reset               | Not supported      |                 |
| set                 | Not supported      |                 |
| show                | Shall              | See 6.2.2.      |
| start               | Not supported      |                 |

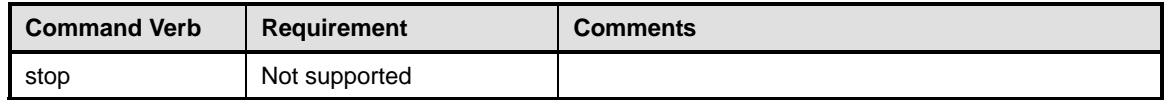

- No mapping is defined for the following verbs for the specified target: create, delete, dump, exit, 547
- load, reset, set, start, and stop. 548

#### 549 **6.2.1 Ordering of Results**

- 550 551 When results are returned for multiple instances of CIM\_HostedService, implementations shall utilize the following algorithm to produce the natural (that is, default) ordering:
- 552 Results for CIM\_HostedService are unordered; therefore, no algorithm is defined.

#### <span id="page-17-0"></span>553 **6.2.2 Show**

- 554 This section describes how to implement the show verb when applied to an instance of
- 555 CIM\_HostedService. Implementations shall support the use of the show verb with CIM\_HostedService.

#### 556 **6.2.2.1 Show Command Form for Multiple Instances Target – CIM\_ComputerSystem Reference**

557 This command form is used to show many instances of CIM\_HostedService. This command form

558 corresponds to a show command issued against instances of CIM\_HostedService where only one

559 reference is specified and the reference is to the scoping instance of CIM\_ComputerSystem.

- 560 **6.2.2.1.1 Command Form**
- 561 **show <CIM\_HostedService** *multiple instances***>**

#### 562 **6.2.2.1.2 CIM Requirements**

- See CIM\_HostedService in the "CIM Elements" section of the *[Software Update Profile](#page-0-0)* for the list of mandatory properties. 563 564
- 565 **6.2.2.1.3 Behavior Requirements**
- 566 **6.2.2.1.3.1 Preconditions**
- 567 568 \$instance represents the instance of a CIM\_ComputerSystem, which is referenced by CIM\_HostedService.

```
569 $instance=<CIM_ComputerSystem single instance>;
```
570 #all is true if the "-all" option was specified with the command; otherwise, #all is false.

#### 571 **6.2.2.1.3.2 Pseudo Code**

```
572 #propertylist[] = NULL; 
573 if ( false == #all ) 
574 { 
575 #propertylist[] = <array of mandatory non-key property names (see CIM 
576 Requirements)>;
577 } 
578 &smShowAssociationInstances ( "CIM_HostedService", $instance.getObjectPath(),<br>579 #propertylist[] );
         #propertylist[] );
580 &smEnd;
```
#### **6.2.2.2 Show Command Form for a Single Instance – CIM\_SoftwareInstallationService Reference**

This command form is used to show a single instance of CIM\_HostedService. This command form 

corresponds to a show command issued against a single instance of CIM\_HostedService where only one 

reference is specified and the reference is to the instance of CIM\_SoftwareInstallationService. 

#### **6.2.2.2.1 Command Form**

**show <CIM\_HostedService** *single instance***>** 

#### **6.2.2.2.2 CIM Requirements**

See CIM\_HostedService in the "CIM Elements" section of the *[Software Update Profile](#page-0-0)* for the list of mandatory properties. 

#### **6.2.2.2.3 Behavior Requirements**

#### **6.2.2.2.3.1 Preconditions**

 \$instance represents the instance of a CIM\_SoftwareInstallationService, which is referenced by CIM\_HostedService.

- \$instance=<CIM\_SoftwareInstallationService *single instance*>
- #all is true if the "-all" option was specified with the command; otherwise, #all is false.

#### **6.2.2.2.3.2 Pseudo Code**

```
597 #propertylist[] = NULL; 
598 if ( false == #all ) 
599 { 
600 #propertylist[] = <array of mandatory non-key property names (see CIM 
            Requests)>;
602 } 
603 &smShowAssociationInstances ( "CIM_HostedService", $instance.getObjectPath(), 
         604 #propertylist[] ); 
605 &smEnd;
```
#### **6.2.2.3 Show Command Form for a Single Instance Target – Both References**

 This command form is for the show verb applied to a single instance. This command form corresponds to the show command issued against CIM\_HostedService where both references are specified and therefore the desired instance is unambiguously identified.

#### **6.2.2.3.1 Command Form**

**show <CIM\_HostedService** *single instance***>** 

#### **6.2.2.3.2 CIM Requirements**

See CIM\_HostedService in the "CIM Elements" section of the *[Software Update Profile](#page-0-0)* for the list of mandatory properties. 

#### <span id="page-19-0"></span>615 **6.2.2.3.3 Behavior Requirements**

#### 616 **6.2.2.3.3.1 Preconditions**

In this section \$instanceA represents the instance of a CIM\_ComputerSystem and \$instanceB 617

- represents the instance of CIM\_SoftwareInstallationService, both of which are referenced by 618
- CIM\_HostedService. 619
- 620 \$instanceA=<CIM\_ComputerSystem *single instance*>;
- 621 \$instanceB=<CIM\_SoftwareInstallationService *single instance*>;
- 622 #all is true if the "-all" option was specified with the command; otherwise, #all is false.

#### 623 **6.2.2.3.3.2 Pseudo Code**

```
624 #propertylist[] = NULL; 
625 if ( false == #all )
626 { 
627 #propertylist[] = <array of mandatory non-key property names (see CIM<br>628 Requirements)>;
               Requirements)>;
629 } 
630 &smShowAssociationInstance ( "CIM_HostedService", $instanceA.getObjectPath(),<br>631 $instanceB.getObjectPath(), #propertylist[] );
           $instanceB.getObjectPath(), #propertylist[] );
632 &smEnd;
```
# 633 **6.3 CIM\_SoftwareInstallationServiceCapabilities**

634 The cd, help, version, and exit verbs shall be supported as described in [DSP0216.](#page-6-0)

635 636 637 638 639 [Table 3](#page-19-1) lists each SM CLP verb, the required level of support for the verb in conjunction with the target class, and, when appropriate, a cross-reference to the section detailing the mapping for the verb and target. [Table 3](#page-19-1) is for informational purposes only; in case of a conflict between [Table 3](#page-19-1) and requirements detailed in the following sections, the text detailed in the following sections supersedes the information in [Table 3](#page-19-1).

#### <span id="page-19-1"></span>640 **Table 3 – Command Verb Requirements for CIM\_SoftwareInstallationServiceCapabilities**

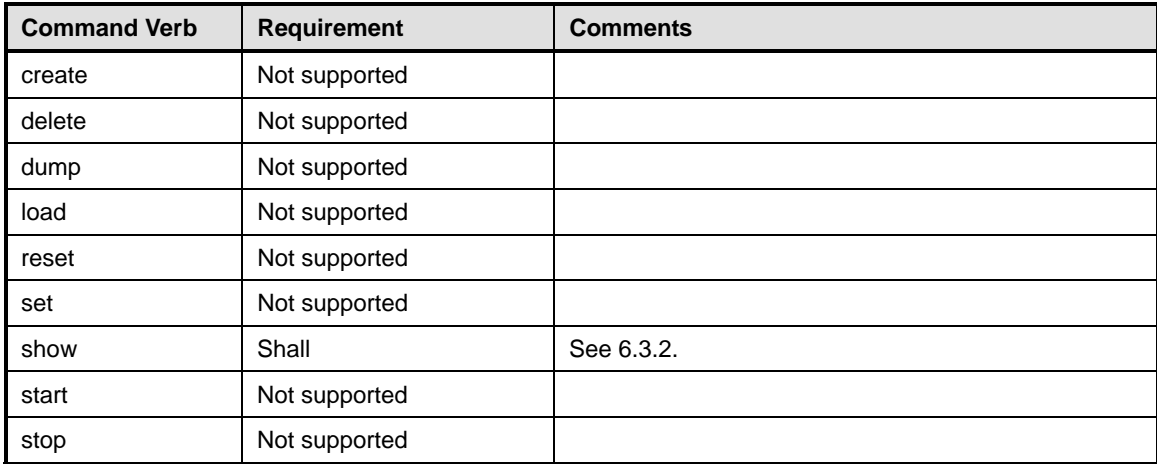

No mapping is defined for the following verbs for the specified target: create, delete, dump, load, 641

reset, set, start, and stop. 642

#### **6.3.1 Ordering of Results**

- When results are returned for multiple instances of CIM\_SoftwareInstallationServiceCapabilities, implementations shall utilize the following algorithm to produce the natural (that is, default) ordering:
- • Results for CIM\_SoftwareInstallationServiceCapabilities are unordered; therefore, no algorithm is defined.

#### <span id="page-20-0"></span>**6.3.2 Show**

- This section describes how to implement the show verb when applied to an instance of
- CIM\_SoftwareInstallationServiceCapabilities. Implementations shall support the use of the show verb with
- CIM\_SoftwareInstallationServiceCapabilities.
- The show verb is used to display information about CIM\_SoftwareInstallationServiceCapabilities instances.
- **6.3.2.1 Show Command Form for a Single Instance Target**
- **6.3.2.1.1 Command Form**
- **show <CIM\_SoftwareInstallationServiceCapabilities** *single instance***>**

#### **6.3.2.1.2 CIM Requirements**

- 658 See CIM\_SoftwareInstallationServiceCapabilities in the "CIM Elements" section of the *[Software Update](#page-0-0)  [Profile](#page-0-0)* for the list of mandatory properties.
- **6.3.2.1.3 Behavior Requirements**
- **6.3.2.1.3.1 Preconditions**
- \$instance represents the targeted instance of CIM\_SoftwareInstallationServiceCapabilities.
- \$instance=<CIM\_SoftwareInstallationServiceCapabilities *single instance*>;
- #all is true if the "-all" option was specified with the command; otherwise, #all is false.

#### **6.3.2.1.3.2 Pseudo Code**

```
666 #propertylist[] = NULL; 
667 if ( false == #all ) 
668 { 
669 * #propertylist[] = {<array of mandatory non-key property names (see CIM 670
            Requirements)>}
671 } 
672 &smShowInstance ( $instance.getObjectPath(), #propertylist[] ); 
673 &smEnd;
```
- <span id="page-21-0"></span>674 **6.3.2.2 Show Command Form for Multiple Instances Target**
- 675 **6.3.2.2.1 Command Form**
- 676 **show <CIM\_SoftwareInstallationServiceCapabilities** *multiple instances***>**

#### 677 **6.3.2.2.2 CIM Requirements**

- 678 See CIM\_SoftwareInstallationServiceCapabilities in the "CIM Elements" section of the *[Software Update](#page-0-0)*
- 679 *[Profile](#page-0-0)* for the list of mandatory properties.
- 680 **6.3.2.2.3 Behavior Requirements**

#### 681 **6.3.2.2.3.1 Preconditions**

- 682 683 \$containerInstance represents the instance of CIM\_ConcreteCollection with ElementName property that contains "Capabilities" and is associated with the targeted instances of
- 684 CIM\_SoftwareInstallationServiceCapabilities through the CIM\_MemberOfCollection association.
- 685 #all is true if the "-all" option was specified with the command; otherwise, #all is false.

#### 686 **6.3.2.2.3.2 Pseudo Code**

```
687 #propertylist[] = NULL; 
688 if ( false == #all ) 
689 { 
690 \# propertylist[] = {\text{array of mandatory non-key property names (see CIM B91)}Reguirements) > }
692 } 
693 &smShowInstances ( "CIM_SoftwareInstallationServiceCapabilities",<br>694 "CIM_MemberOfCollection", $containerInstance.getObjectPath(),
           694 "CIM_MemberOfCollection", $containerInstance.getObjectPath(), #propertylist[] ); 
695 &smEnd;
```
### 696 **6.4 CIM\_ElementCapabilities**

697 The cd, help, version, and exit verbs shall be supported as described in [DSP0216.](#page-6-0)

698 699 700 701 702 [Table 4](#page-21-1) lists each SM CLP verb, the required level of support for the verb in conjunction with the target class, and, when appropriate, a cross-reference to the section detailing the mapping for the verb and target. [Table 4](#page-21-1) is for informational purposes only; in case of a conflict between [Table 4](#page-21-1) and requirements detailed in the following sections, the text detailed in the following sections supersedes the information in [Table 4](#page-21-1).

**Table 4 – Command Verb Requirements for CIM\_ElementCapabilities** 

<span id="page-21-1"></span>

| <b>Command Verb</b> | <b>Requirement</b> | <b>Comments</b> |
|---------------------|--------------------|-----------------|
| create              | Not supported      |                 |
| delete              | Not supported      |                 |
| dump                | Not supported      |                 |
| load                | Not supported      |                 |
| reset               | Not supported      |                 |
| set                 | Not supported      |                 |
| show                | Shall              | See 6.4.2.      |

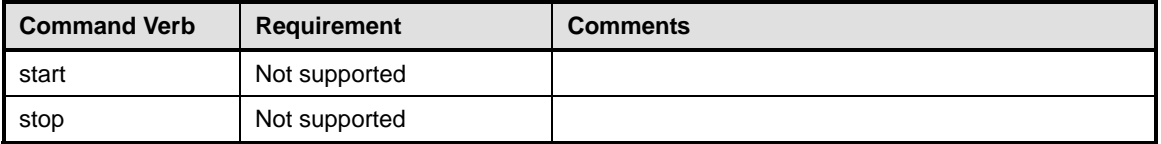

No mapping is defined for the following verbs for the specified target: create, delete, dump, load, reset, set, start, and stop. 704 705

#### 706 **6.4.1 Ordering of Results**

- 707 708 When results are returned for multiple instances of CIM\_ElementCapabilities, implementations shall utilize the following algorithm to produce the natural (that is, default) ordering:
- 709 • Results for CIM\_ElementCapabilities are unordered; therefore, no algorithm is defined.

#### <span id="page-22-0"></span>710 **6.4.2 Show**

- 711 This section describes how to implement the show verb when applied to an instance of
- 712 CIM\_ElementCapabilities. Implementations shall support the use of the show verb with
- 713 CIM\_ElementCapabilities.

#### 715 714 **6.4.2.1 Show Command Form for a Single Instance Target – CIM\_SoftwareInstallationService Reference**

- 716 This command form is used to show a single instance of CIM\_ElementCapabilities. This command form
- 717 corresponds to a show command issued against an instance of CIM\_ElementCapabilities where only one
- 718 reference is specified and the reference is to the instance of CIM\_SoftwareInstallationService.

#### 719 **6.4.2.1.1 Command Form**

720 **show <CIM\_ElementCapabilities** *multiple instances***>**

#### 721 **6.4.2.1.2 CIM Requirements**

See CIM\_ElementCapabilities in the "CIM Elements" section of the *[Software Update Profile](#page-0-0)* for the list of mandatory properties. 722 723

#### 724 **6.4.2.1.3 Behavior Requirements**

#### 725 **6.4.2.1.3.1 Preconditions**

- 726 \$instance represents the instance of a CIM\_SoftwareInstallationService, which is referenced by
- 727 CIM\_ElementCapabilities.
- 728 \$instance=<CIM\_SoftwareInstallationService *single instance*>;
- $729$   $\pm$  all is true if the "-all" option was specified with the command; otherwise,  $\pm$ all is false.

#### 730 **6.4.2.1.3.2 Pseudo Code**

```
731 #propertylist[] = NULL; 
732 if ( false == #all ) 
733 { 
734 #propertylist[] = <array of mandatory non-key property names (see CIM<br>735 Requirements)>;
             Requirements)>;
736 } 
737 &smShowAssociationInstances ( "CIM_ElementCapabilities", $instance.getObjectPath(),
```
738 #propertylist[] );

739 & smEnd;

#### 741 740 **6.4.2.2 Show Command Form for Multiple Instances – CIM\_SoftwareInstallationServiceCapabilities Reference**

742 743 744 This command form is used to show multiple instances of CIM\_ElementCapabilities. This command form corresponds to a show command issued against CIM\_ElementCapabilities where only one reference is specified and the reference is to the instance of CIM\_SoftwareInstallationServiceCapabilities.

- 745 **6.4.2.2.1 Command Form**
- 746 **show <CIM\_ElementCapabilities** *multiple instances***>**

#### 747 **6.4.2.2.2 CIM Requirements**

See CIM\_ElementCapabilities in the "CIM Elements" section of the *[Software Update Profile](#page-0-0)* for the list of mandatory properties. 748 749

750 **6.4.2.2.3 Behavior Requirements** 

#### 751 **6.4.2.2.3.1 Preconditions**

- 752 753 \$instance represents the instance of a CIM\_SoftwareInstallationServiceCapabilities, which is referenced by CIM\_ElementCapabilities.
- 754 \$instance=<CIM\_SoftwareInstallationServiceCapabilities *single instance*>.
- 755 #all is true if the "-all" option was specified with the command; otherwise, #all is false.

#### 756 **6.4.2.2.3.2 Pseudo Code**

```
757 #propertylist[] = NULL; 
758 if (f_{\text{false}} == \text{#all})759 { 
760 #propertylist[] = <array of mandatory non-key property names (see CIM 
             Requirements)>;
762 } 
763 &smShowAssociationInstances ( "CIM_ElementCapabilities", $instance.getObjectPath(),<br>764 #propertylist[] );
          #propertylist[] );
765 & smEnd;
```
#### 767 766 **6.4.2.3 Show Command Form for a Single Instance Target – CIM\_SoftwareInstallationService and CIM\_SoftwareInstallationServiceCapabilities References**

768 769 770 This command form is for the show verb applied to a single instance. This command form corresponds to the show command issued against CIM\_ElementCapabilities where both references are specified and therefore the desired instance is unambiguously identified.

- 771 **6.4.2.3.1 Command Form**
- 772 **show <CIM\_ElementCapabilities** *single instance***>**

#### 773 **6.4.2.3.2 CIM Requirements**

See CIM\_ElementCapabilities in the "CIM Elements" section of the *[Software Update Profile](#page-0-0)* for the list of mandatory properties. 774 775

#### <span id="page-24-0"></span>776 **6.4.2.3.3 Behavior Requirements**

#### 777 **6.4.2.3.3.1 Preconditions**

\$instanceA represents the instance of a CIM\_SoftwareInstallationService and \$instanceB represents 778

- the instance of a CIM\_SoftwareInstallationServiceCapabilities, both of which are referenced by CIM\_ElementCapabilities. 779 780
- 781 \$instanceA=<CIM\_SoftwareInstallationService *single instance*>;
- 782 \$instanceB=<CIM\_SoftwareInstallationServiceCapabilities *single instance*>;
- 783 #all is true if the "-all" option was specified with the command; otherwise, #all is false.

#### 784 **6.4.2.3.3.2 Pseudo Code**

```
785 #propertylist[] = NULL; 
786 if ( false == #all )
787 { 
788 #propertylist[] = <array of mandatory non-key property names (see CIM 
              Requirements)>;
790 } 
791 &smShowAssociationInstance ( "CIM_ElementCapabilities", $instanceA.getObjectPath(),<br>792 $instanceB.getObjectPath(), #propertylist[]);
          $instanceB.getObjectPath(), #propertylist[] );
```

```
793 &smEnd;
```
### 794 **6.5 CIM\_ServiceAffectsElement**

795 The cd, help, version, and exit verbs shall be supported as described in [DSP0216.](#page-6-0)

796 797 798 799 800 [Table 5](#page-24-1) lists each SM CLP verb, the required level of support for the verb in conjunction with the target class, and, when appropriate, a cross-reference to the section detailing the mapping for the verb and target. [Table 5](#page-24-1) is for informational purposes only; in case of a conflict between [Table 5](#page-24-1) and requirements detailed in the following sections, the text detailed in the following sections supersedes the information in [Table 5](#page-24-1).

<span id="page-24-1"></span>801

**Table 5 – Command Verb Requirements for CIM\_ServiceAffectsElement** 

| <b>Command Verb</b> | <b>Requirement</b> | <b>Comments</b> |
|---------------------|--------------------|-----------------|
| create              | Not supported      |                 |
| delete              | Not supported      |                 |
| dump                | Not supported      |                 |
| load                | Not supported      |                 |
| reset               | Not supported      |                 |
| set                 | Not supported      |                 |
| show                | Shall              | See 6.5.2.      |
| start               | Not supported      |                 |
| stop                | Not supported      |                 |

No mapping is defined for the following verbs for the specified target: create, delete, dump, load, 802

reset, set, start, and stop. 803

#### 804 **6.5.1 Ordering of Results**

- When results are returned for multiple instances of CIM\_ServiceAffectsElement, implementations shall utilize the following algorithm to produce the natural (that is, default) ordering: 805 806
- 807 Results for CIM\_ServiceAffectsElement are unordered; therefore, no algorithm is defined.

#### <span id="page-25-0"></span>808 **6.5.2 Show**

- 809 This section describes how to implement the show verb when applied to an instance of
- 810 CIM\_ServiceAffectsElement. Implementations shall support the use of the show verb with
- 811 CIM\_ServiceAffectsElement.

#### 813 812 **6.5.2.1 Show Command Form for Multiple Instances Target – CIM\_SoftwareInstallationService Reference**

- 814 This command form is used to show many instances of CIM\_ServiceAffectsElement. This command form
- 815 corresponds to a show command issued against instances of CIM\_ServiceAffectsElement where only
- 816 one reference is specified and the reference is to the scoping instance of
- 817 CIM\_SoftwareInstallationService.

#### 818 **6.5.2.1.1 Command Form**

819 **show <CIM\_ServiceAffectsElement** *multiple instances***>**

#### 820 **6.5.2.1.2 CIM Requirements**

See CIM\_ServiceAffectsElement in the "CIM Elements" section of the *[Software Update Profile](#page-0-0)* for the list of mandatory properties. 821 822

#### 823 **6.5.2.1.3 Behavior Requirements**

#### 824 **6.5.2.1.3.1 Preconditions**

- 825 826 \$instance represents the instance of a CIM\_SoftwareInstallationService, which is referenced by CIM\_ServiceAffectsElement.
- 827 \$instance=<CIM\_SoftwareInstallationService *single instance*>;
- 828 #all is true if the "-all" option was specified with the command; otherwise, #all is false.

#### 829 **6.5.2.1.3.2 Pseudo Code**

```
830 #propertylist[] = NULL; 
831 if ( false == #all ) 
832 { 
833 #propertylist[] = <array of mandatory non-key property names (see CIM 834
            Requirements)>;
835 } 
836 &smShowAssociationInstances ( "CIM_ServiceAffectsElement", $instance.getObjectPath(), 
837 #propertylist[] );
838 & smEnd;
```
#### 839 **6.5.2.2 Show Command Form for Multiple Instances – CIM\_SoftwareIdentity Reference**

840 841 This command form is used to show multiple instances of CIM\_ServiceAffectsElement. This command form corresponds to a show command issued against multiple instances of CIM\_ServiceAffectsElement

842 where only one reference is specified and the reference is to the instance of CIM\_SoftwareIdentity.

#### **6.5.2.2.1 Command Form**

- **show <CIM\_ServiceAffectsElement** *multiple instances***>**
- **6.5.2.2.2 CIM Requirements**
- See CIM\_ServiceAffectsElement in the "CIM Elements" section of the *[Software Update Profile](#page-0-0)* for the list of mandatory properties.
- **6.5.2.2.3 Behavior Requirements**
- **6.5.2.2.3.1 Preconditions**
- \$instance represents the instance of a CIM\_SoftwareIdentity, which is referenced by CIM\_ServiceAffectsElement.
- \$instance=<CIM\_SoftwareIdentity *single instance*>;
- #all is true if the "-all" option was specified with the command; otherwise,  $\#$ all is false.

#### **6.5.2.2.3.2 Pseudo Code**

```
855 #propertylist[] = NULL; 
856 if ( false == #all ) 
857 { 
858 #propertylist[] = <array of mandatory non-key property names (see CIM 859
             Requirements)>;
860 } 
861 &smShowAssociationInstances ( "CIM_ServiceAffectsElement", $instance.getObjectPath(),<br>862 #propertylist[] );
          #propertylist[] );
863 &smEnd;
```
#### **6.5.2.3 Show Command Form for a Single Instance Target – CIM\_SoftwareInstallationService and CIM\_SoftwareIdentity References**

 This command form is for the show verb applied to a single instance. This command form corresponds to the show command issued against CIM\_ServiceAffectsElement where both references of CIM\_SoftwareInstallationService and CIM\_SoftwareIdentity are specified and therefore the desired instance is unambiguously identified.

- **6.5.2.3.1 Command Form**
- **show <CIM\_ServiceAffectsElement** *single instance***>**

#### **6.5.2.3.2 CIM Requirements**

See CIM\_ServiceAffectsElement in the "CIM Elements" section of the *[Software Update Profile](#page-0-0)* for the list of mandatory properties. 

- **6.5.2.3.3 Behavior Requirements**
- **6.5.2.3.3.1 Preconditions**
- \$instanceA represents the instance of a CIM\_SoftwareInstallationService and \$instanceB represents
- the instance of a CIM\_SoftwareIdentity, both of which are referenced by CIM\_ServiceAffectsElement.
- \$instanceA=<CIM\_SoftwareInstallationService *single instance*>;
- \$instanceB=<CIM\_SoftwareIdentity *single instance*>;

881 #all is true if the "-all" option was specified with the command; otherwise, #all is false.

#### **6.5.2.3.3.2 Pseudo Code**

```
883 #propertylist[] = NULL; 
884 if ( false == #all ) 
885 { 
886 #propertylist[] = <array of mandatory non-key property names (see CIM 887
              Requirements)>;
888 } 
889 &smShowAssociationInstance ( "CIM_ServiceAffectsElement", $instanceA.getObjectPath(),<br>890 $instanceB.getObjectPath(), #propertylist[] );
           $instanceB.getObjectPath(), #propertylist[] );
891 & smEnd;
```
**6.5.2.4 Show Command Form for Multiple Instances – CIM\_ManagedElement Reference** 

 This command form is used to show a single instance of CIM\_ServiceAffectsElement. This command form corresponds to a show command issued against multiple instances of CIM\_ServiceAffectsElement where only one reference is specified and the reference is to the instance of CIM ManagedElement.

- **6.5.2.4.1 Command Form**
- **show <CIM\_ServiceAffectsElement** *multiple instances***>**
- **6.5.2.4.2 CIM Requirements**

See CIM\_ServiceAffectsElement in the "CIM Elements" section of the *[Software Update Profile](#page-0-0)* for the list of mandatory properties. 

- **6.5.2.4.3 Behavior Requirements**
- **6.5.2.4.3.1 Preconditions**
- \$instance represents the instance of a CIM\_ManagedElement, which is referenced by CIM\_ServiceAffectsElement.
- \$instance=<CIM\_ManagedElement *single instance*>;
- 906  $\pm$  #all is true if the "-all" option was specified with the command; otherwise,  $\pm$ all is false.

#### **6.5.2.4.3.2 Pseudo Code**

```
908 #propertylist[] = NULL; 
909 if ( false == #all ) 
910 { 
911 #propertylist[] = <array of mandatory non-key property names (see CIM 
912 Requirements)>;
913 } 
914 &smShowAssociationInstances ( "CIM_ServiceAffectsElement", $instance.getObjectPath(), 
915 #propertylist[] ); 
916 &smEnd;
```
#### **6.5.2.5 Show Command Form for a Single Instance Target – CIM\_SoftwareInstallationService and CIM\_ManagedElement References**

 This command form is for the show verb applied to a single instance. This command form corresponds to the show command issued against CIM\_ServiceAffectsElement where both references of

- CIM\_SoftwareInstallationService and CIM\_ManagedElement are specified and therefore the desired
- instance is unambiguously identified.

#### **6.5.2.5.1 Command Form**

**show <CIM\_ServiceAffectsElement** *single instance***>**

#### **6.5.2.5.2 CIM Requirements**

See CIM\_ServiceAffectsElement in the "CIM Elements" section of the *[Software Update Profile](#page-0-0)* for the list of mandatory properties. 

#### **6.5.2.5.3 Behavior Requirements**

#### **6.5.2.5.3.1 Preconditions**

- \$instanceA represents the instance of a CIM\_SoftwareInstallationService and \$instanceB represents the instance of a CIM\_ManagedElement, both of which are referenced by CIM\_ServiceAffectsElement.
- \$instanceA=<CIM\_SoftwareInstallationService *single instance*>;
- \$instanceB=<CIM\_ManagedElement *single instance*>;
- 934 #all is true if the "-all" option was specified with the command; otherwise, #all is false.

#### **6.5.2.5.3.2 Pseudo Code**

```
936 #propertylist[] = NULL; 
937 if ( false == #all ) 
938 { 
939 #propertylist[] = <array of mandatory non-key property names (see CIM 
940 Requirements)>
941 } 
942 &smShowAssociationInstance ( "CIM_ServiceAffectsElement", $instanceA.getObjectPath(), 
943 $instanceB.getObjectPath(), #propertylist[] );
944 &smEnd;
```
#### **6.5.2.6 Show Command Form for Multiple Instances – CIM\_ComputerSystem Reference**

 This command form is used to show multiple instances of CIM\_ServiceAffectsElement. This command form corresponds to a show command issued against multiple instances of CIM\_ServiceAffectsElement where only one reference is specified and the reference is to the instance of CIM\_ComputerSystem.

#### **6.5.2.6.1 Command Form**

**show <CIM\_ServiceAffectsElement** *multiple instances***>**

#### **6.5.2.6.2 CIM Requirements**

- See CIM\_ServiceAffectsElement in the "CIM Elements" section of the *[Software Update Profile](#page-0-0)* for the list of mandatory properties.
- **6.5.2.6.3 Behavior Requirements**

#### **6.5.2.6.3.1 Preconditions**

- \$instance represents the instance of a CIM\_ComputerSystem, which is referenced by
- CIM\_ServiceAffectsElement.

\$instance=<CIM\_ComputerSystem *single instance*>;

#all is true if the "-all" option was specified with the command; otherwise,  $\#$ all is false.

#### **6.5.2.6.3.2 Pseudo Code**

```
961 #propertylist[] = NULL;
```

```
962 if ( false == #all ) 
963 { 
964 #propertylist[] = <array of mandatory non-key property names (see CIM<br>965 Requirements)>;
              Requirements)>;
966 } 
967 &smShowAssociationInstances ( "CIM_ServiceAffectsElement", $instance.getObjectPath(),<br>968 #propertylist[]);
           #propertylist[] );
969 &smEnd;
```
#### **6.5.2.7 Show Command Form for a Single Instance Target – CIM\_SoftwareInstallationService and CIM\_ComputerSystem References**

- This command form is for the show verb applied to a single instance. This command form corresponds to
- the show command issued against CIM\_ServiceAffectsElement where both references of
- CIM\_SoftwareInstallationService and CIM\_ComputerSystem are specified and therefore the desired
- instance is unambiguously identified.

#### **6.5.2.7.1 Command Form**

**show <CIM\_ServiceAffectsElement** *single instance***>**

#### **6.5.2.7.2 CIM Requirements**

See CIM\_ServiceAffectsElement in the "CIM Elements" section of the *[Software Update Profile](#page-0-0)* for the list of mandatory properties. 

#### **6.5.2.7.3 Behavior Requirements**

#### **6.5.2.7.3.1 Preconditions**

- \$instanceA represents the instance of a CIM\_SoftwareInstallationService and \$instanceB represents the instance of a CIM\_ComputerSystem, both of which are referenced by CIM\_ServiceAffectsElement.
- \$instanceA=<CIM\_SoftwareInstallationService *single instance*>;

```
986 $instanceB=<CIM_ComputerSystem single instance>;
```
987  $\pm$  #all is true if the "-all" option was specified with the command; otherwise,  $\pm$ all is false.

#### **6.5.2.7.3.2 Pseudo Code**

```
989 #propertylist[] = NULL; 
990 if ( false == #all ) 
991 { 
992 #propertylist[] = <array of mandatory non-key property names (see CIM<br>993 Requirements)>;
               Requirements)>;
994 } 
995 &smShowAssociationInstance ( "CIM_ServiceAffectsElement", $instanceA.getObjectPath(),<br>996 $instanceB.getObjectPath(), #propertylist[] );
           $instanceB.getObjectPath(), #propertylist[] );
997 &smEnd;
```
### <span id="page-30-0"></span>998 **6.6 CIM\_ManagedElement**

999 The cd, help, version, and exit verbs shall be supported as described in [DSP0216.](#page-6-0)

1000 1001 1002 1003 1004 [Table 6](#page-30-1) lists each SM CLP verb, the required level of support for the verb in conjunction with the target class, and, when appropriate, a cross-reference to the section detailing the mapping for the verb and target. [Table 6](#page-30-1) is for informational purposes only; in case of a conflict between [Table 6](#page-30-1) and requirements detailed in the following sections, the text detailed in the following sections supersedes the information in [Table 6](#page-30-1).

<span id="page-30-1"></span>1005

#### **Table 6 – Command Verb Requirements for CIM\_ManagedElement**

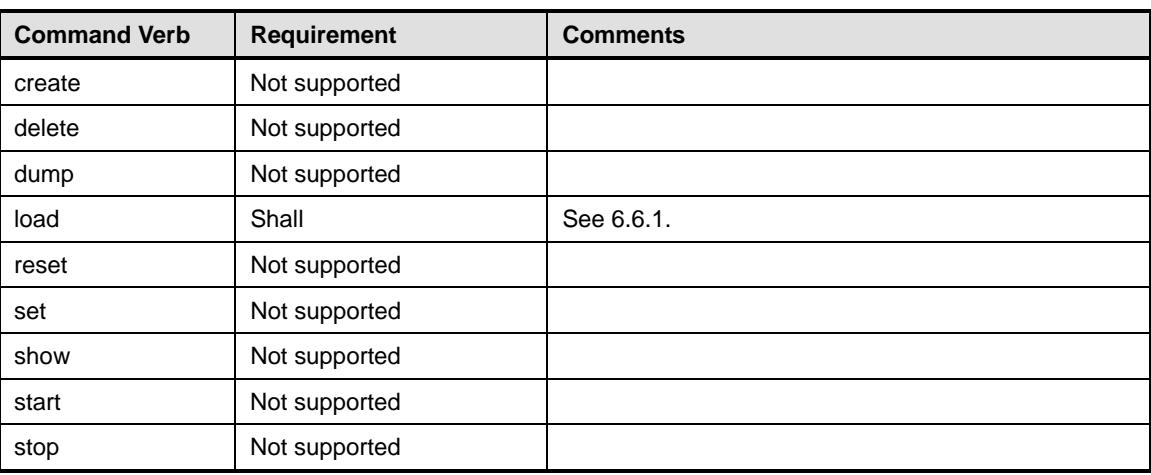

No mapping is defined for the following verbs for the specified target: create, delete, dump, reset, set, show, start, and stop. 1006 1007

#### 1008 **6.6.1 Load**

- 1009 This section describes how to implement the load verb when applied to an instance of
- 1010 CIM ManagedElement. Implementations shall support the use of the load verb with
- 1011 CIM\_ManagedElement.

#### 1012 **6.6.1.1 Load Command Form to Install Software Using a URI**

1013 1014 1015 This section describes how to implement the load verb that is used to install or update software on an instance of CIM\_ManagedElement. The location of the software is represented by a URI. When the Install, Update, Repair, Reboot, Uninstall, or SilentMode property is specified, the format is expected to be in Boolean format as defined in [DSP0216](#page-6-0). When the Password, Log, or AdministrativeMode is 1017 specified, the format is expected to be in String format as defined in **[DSP0216](#page-6-0)**. 1016

#### 1018 **6.6.1.1.1 Command Form**

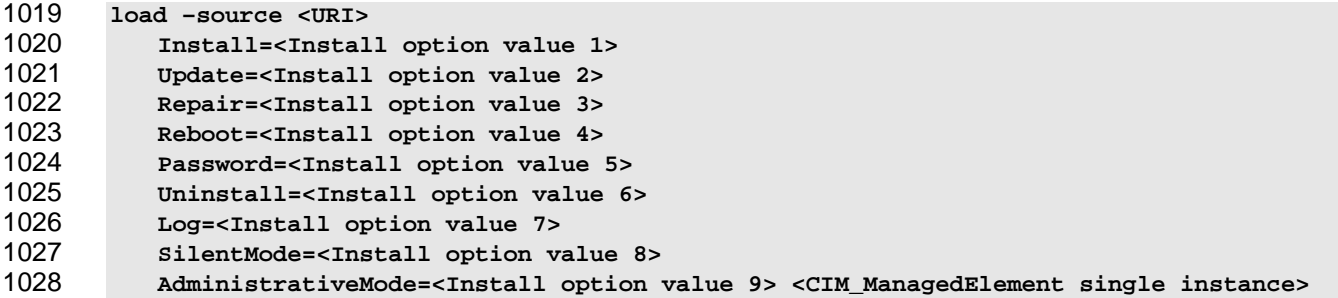

#### 1029 **6.6.1.1.2 CIM Requirements**

1030 CIM\_SoftwareInstallationService.InstallFromURI

#### 1031 **6.6.1.1.3 Behavior Requirements**

```
1032 $MEinstance=<CIM_ManagedElement single instance> 
        \text{Suri} = \text{CURI}1034 for #i < n 
1035 { 
1036 #InstallOptions[#i] = <Install option value #i> 
1037 }<br>1038 #Erro
        #Error = &smOpAssociators(
1039 $instance.getObjectPath(),
1040 "CIM_ServiceAffectsElement",<br>1041 "CIM SoftwareInstallationSer
1041 "CIM_SoftwareInstallationService",<br>1042 NULL.
        NULL,
1043 NULL, 
1044 NULL, 
1045 $SWInsSerInstancePaths[]) 
1046 if (0 != #Error.code) 
1047 { 
1048 &smProcessOpError (#Error); 
1049 //includes &smEnd; 
1050 }
1051 else if (SWInsSerInstancePaths.length() > 0) 
1052 { 
1053 for #i < n //n is the number of CIM_SoftwareInstallationService instances 
1054 { 
1055 $SWInsSerinstance = $SWInsSerInstancePaths[i];
1056 #Error= smInstallFromURI(InstallOptions[], uri, MEinstance->,<br>1057                                     SWInsSerinstance->);
                                SWInsSerinstance->);
1058 if (0 == #Error.code) 
1059 { 
1060 \#i = n<br>1061 //goto
        //goto &smEnd;
1062\begin{matrix} 1063 \\ 1064 \end{matrix}1064 } 
1065 else 
1066<br>1067
1067 //unspecified return code, generic failure<br>1068 $OperationError = smNewInstance("CIM Error
        $OperationError = smNewInstance("CIM_Error");
1069 //CIM_ERR_FAILED 
1070 $OperationError.CIMStatusCode = 1; 
1071 //Other 
1072 $OperationError.ErrorType = 1; 
1073 //Low 
1074 $OperationError.PerceivedSeverity = 2;
1075 $OperationError.OwningEntity = DMTF:SMCLP;<br>1076 SOperationError.MessageID = 0x000000001;
        1076 $OperationError.MessageID = 0x00000001; 
1077 $OperationError.Message = "Operation is not supported"; 
1078 &smAddError($job, $OperationError); 
1079 & smMakeCommandStatus($job);
\begin{matrix} 1080 \\ 1081 \end{matrix} }
        \&smEnd;
```
#### **6.6.1.2 Load Command Form to Install Software Using a Software Identity**

- This section describes how to implement the load verb that is used to install or update an instance of CIM\_SoftwareIdentity on an instance of CIM\_ManagedElement.
- 1085 When the Install, Update, Repair, Reboot, Uninstall, or SilentMode property is specified, the format is
- expected to be in Boolean format as defined in **DSP0216**. When the Password, Log, or
- 1087 AdministrativeMode is specified, the format is expected to be in String format as defined in **DSP0216**.

#### **6.6.1.2.1 Command Form**

- **load –source <CIM\_SoftwareIdentity** *single instance***> Install=<Install option value 1> Update=<Install option value 2>**
- **Repair=<Install option value 3>**
- **Reboot=<Install option value 4>**
- **Password=<Install option value 5>**
- **Uninstall=<Install option value 6>**
- **Log=<Install option value 7>**
- **SilentMode=<Install option value 8>**
- **AdministrativeMode=<Install option value 9>**
- **<CIM\_ManagedElement** *single instance***>**
- **6.6.1.2.2 CIM Requirements**
- CIM\_SoftwareInstallationService.InstallFromSoftwareIdentity

#### **6.6.1.2.3 Behavior Requirements**

```
1103 $MEinstance=<CIM_ManagedElement single instance> 
1104 $SWinstance=<CIM_SoftwareIdentity single instance> 
1105 for #i < n 
1106 { 
1107 #InstallOptions[#i] = <Install option value #i> 
1108 } 
1109 #Error = &smOpAssociators ( 
1110 $instance.getObjectPath(),
1111 CIM ServiceAffectsElement",
1112 "CIM_SoftwareInstallationService",<br>1113 NULL.
               NULL,
1114 NULL,
1115 NULL,
1116 $SWInsSerInstancePaths[] )<br>1117 if (0 != #Error.code)
       if (0 != #Error.code)1118 { 
1119 ExamProcessOpError (#Error);
1120 //includes &smEnd;
1121 } 
1122 else if ( SWInsSerInstancePaths.length() > 0 ) 
1123 { 
1124 for #i < n //n is the number of CIM SoftwareInstallationService instances
1125 { 
          $SWInsSerinstance = $SWInsSerInstancePaths[i];1127 #Error=smInstallFromSoftwareIdentity ( #InstallOptions[], 
1128 $SWinstance.getObjectPath(), $MEinstance.getObjectPath(),<br>1129 $SWInsSerinstance.getObjectPath());
          $SWInsSerinstance.getObjectPath() );
1130 if ( 0 == #Error.code ) 
1131 { 
1132 #i = n
```
<span id="page-33-0"></span>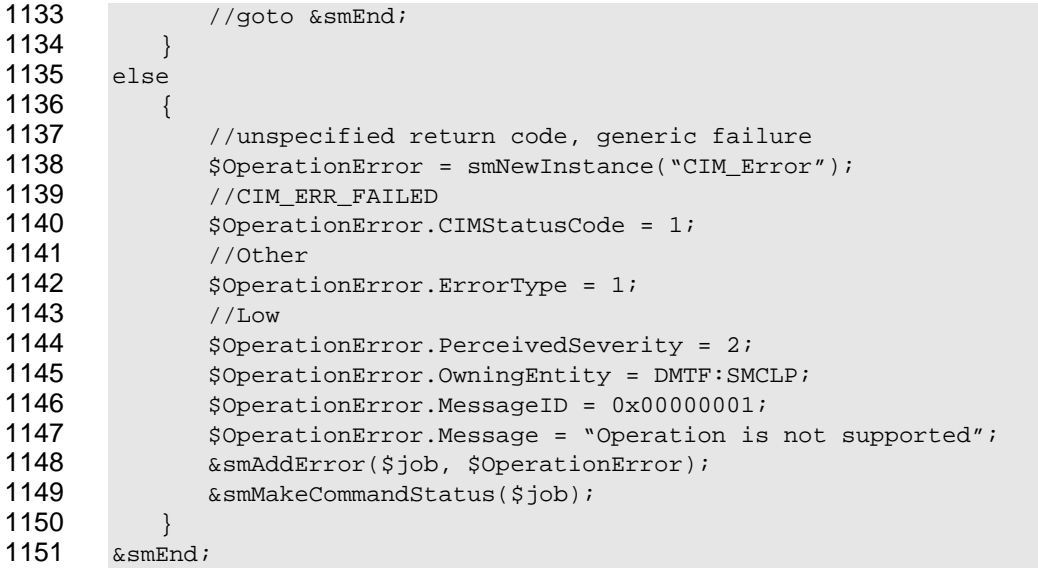

- <span id="page-34-0"></span>1154
- 

1155

1156

# **(informative)**

**ANNEX A**

# **Change Log**

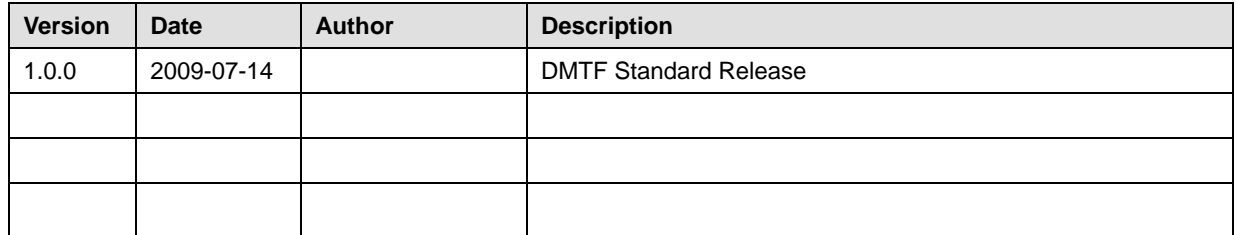